### **SANATAN DHARMA COLLEGE, AMBALA CANTT**

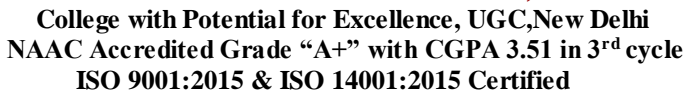

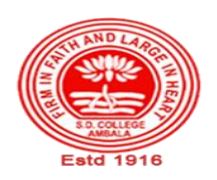

## **Department of Computer Science Lesson Plan (Session 2022-2023)**

**Class: BCA** 

**Sem: VI** 

**Course Code: BCA- 365** 

**Nomenclature: Advanced Programming with Visual Basic**

**Duration: 13 Weeks Dates: (01.02.2023- 30.04.2023)**

**Sem : Even Semester**

**Syllabus**

#### **BCA-365: Advanced Programming with Visual Basic**

**Maximum Marks: 100 External: 80**

**Minimum Pass Marks: 35 Internal: 20**

**Time: 3 hours**

**Note:** Examiner will be required to set Nine Questions in all. First Question will be compulsory, consisting of objective type/short-answer type questions covering the entire syllabus. In addition to that eight more questions will be set, two questions from each Unit. Student will be required to attempt FIVE questions in all. Question Number 1 will be compulsory. In addition to compulsory question, student will have to attempt four more questions selecting one question from each Unit. All questions will carry equal marks.

#### **UNIT – I**

Collections: Adding, Removing, Counting, Returning Items in a Collection, Processing a Collection; Working with Forms: Form Properties, Creating, Adding, Removing Forms in Project, Adding Multiple Forms, Managing Forms at Run Time, Hiding & Showing Forms, Load & Unload Statements, Drag and Drop Operation**,** Activate & Deactivate events, Form-load event, Example using Forms, Programs in VB using Forms

#### **UNIT – II**

Working with Menu: Menu Designing in VB**,** Adding a Menu to a Form, Modifying and Deleting Menu Items, Adding Access Characters, Adding Shortcut Keys, Manipulating Menus using Common Dialog Box, Attaching Code to Events, Creating Submenus, Dynamic Menu Appearance

Advanced Controls in VB: Scroll Bar, Slider Control, Tree View, List View, Rich Text Box Control, Toolbar, Status Bar, Progress Bar, Cool bar, Image List

Program Development in VB using Menus and Advance Controls

**UNIT – III**

File Handling & File Controls: Sequential & Random files, Opening and Closing Data Files, Viewing the Data in a File, Performing Operations on a File, Creating a Sequential Data File, Writing Data to a Sequential File, Reading the Data in a Sequential File, Finding the End of a Data File, Locating a File, Reading and Writing a Random File (get, put, LOF, seek).

Working with Graphics: Using Paint, Line, Circle, Manipulating Graphics Program Development in VB using Files and Graphics

**UNIT – IV**

Accessing Databases: Data Controls, Data-Bound Controls, DAO, RDO, ADO, Creating the Database, Setting Properties, Applying Operations on Database, Viewing the Database, Updating the Database (adding, deleting records)

Program Development in VB using Database and Advance Controls

#### **TEXT BOOKS:**

- Steven Holzner, "Visual Basic 6 Programming: Black Book", Dreamtech Press.
- Evangelos Petroutsos. "Mastering Visual Baisc 6", BPB Publications.
- Julia Case Bradley & Anita C. Millspaugh, "Programming in Visual Basic 6.0", Tata McGraw-Hill **Edition**

#### **REFERENCE BOOKS:**

- Michael Halvorson, "Step by Step Microsoft Visual Basic 6.0 Professional", PHI
- 2. "Visual basic 6 Complete", BPB Publications.
- Scott Warner, "Teach Yourself Visual basic 6", Tata McGraw-Hill Edition
- 4. Brian Siler and Jeff Spotts, "Using Visual Basic 6", Special Edition, PHI

## **Course Outcomes**

After the completion of this course, prospective Computer professionals will have the ability to

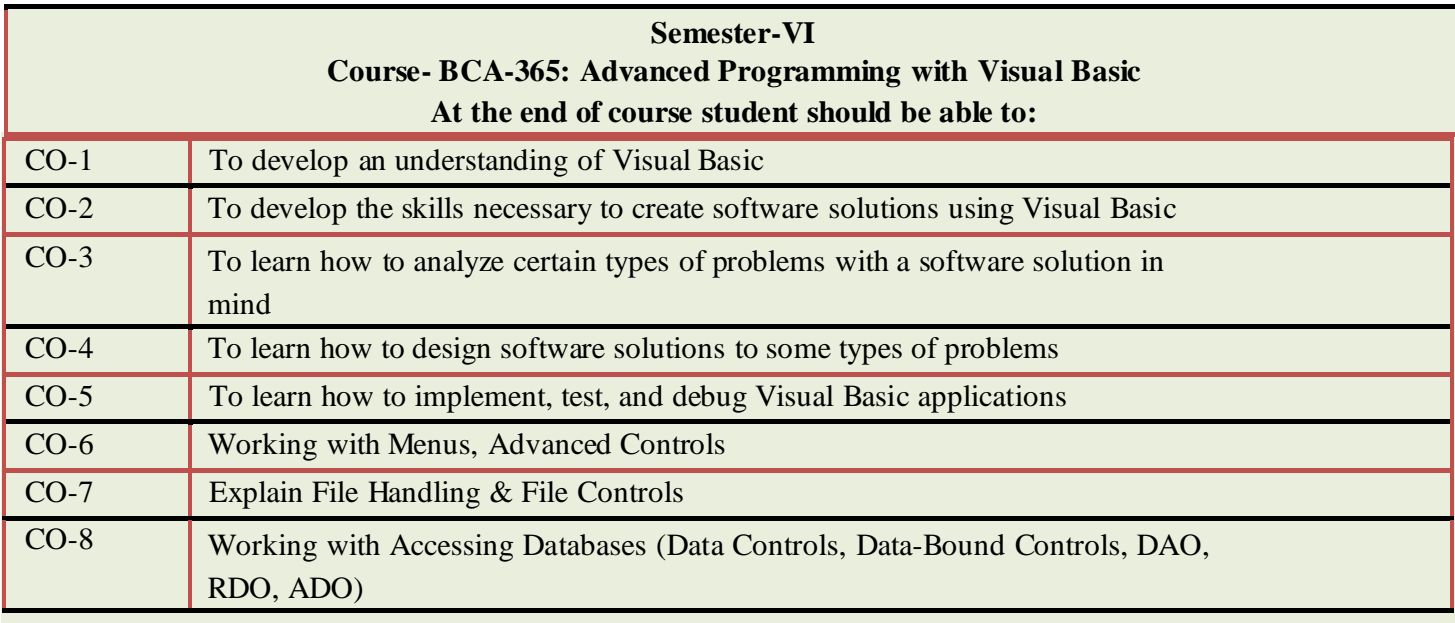

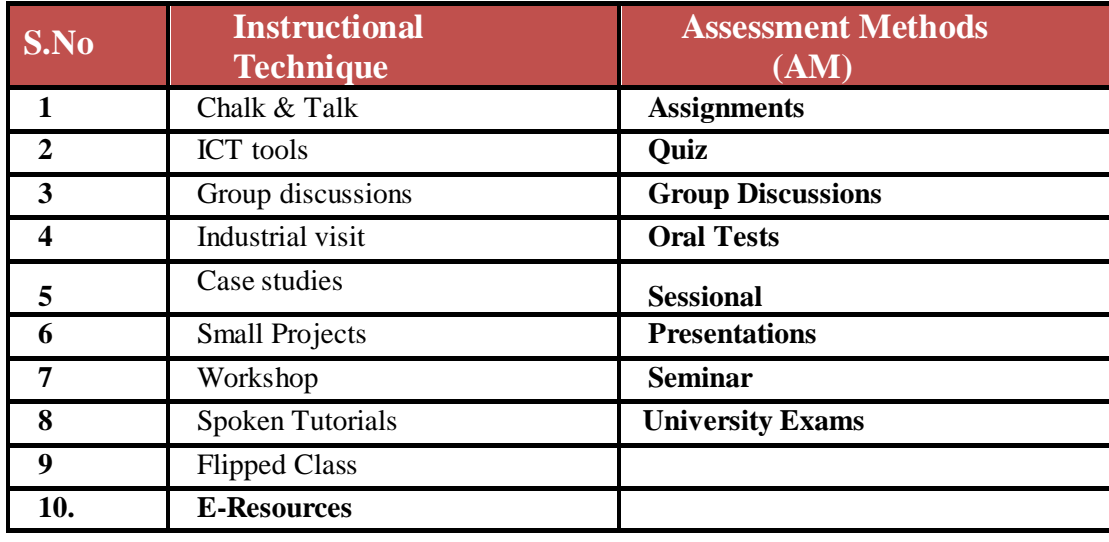

# **Detailed Lesson Plan**

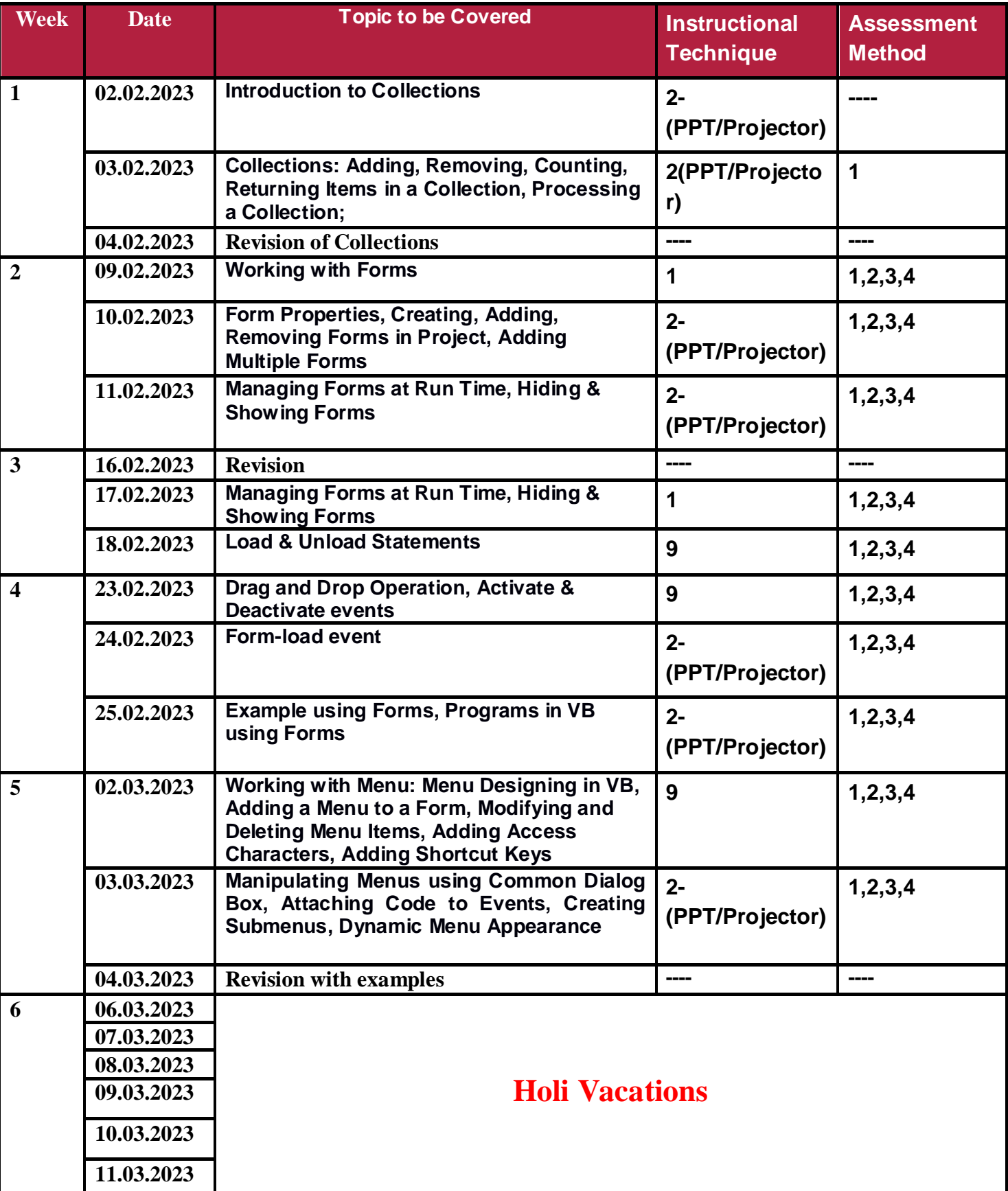

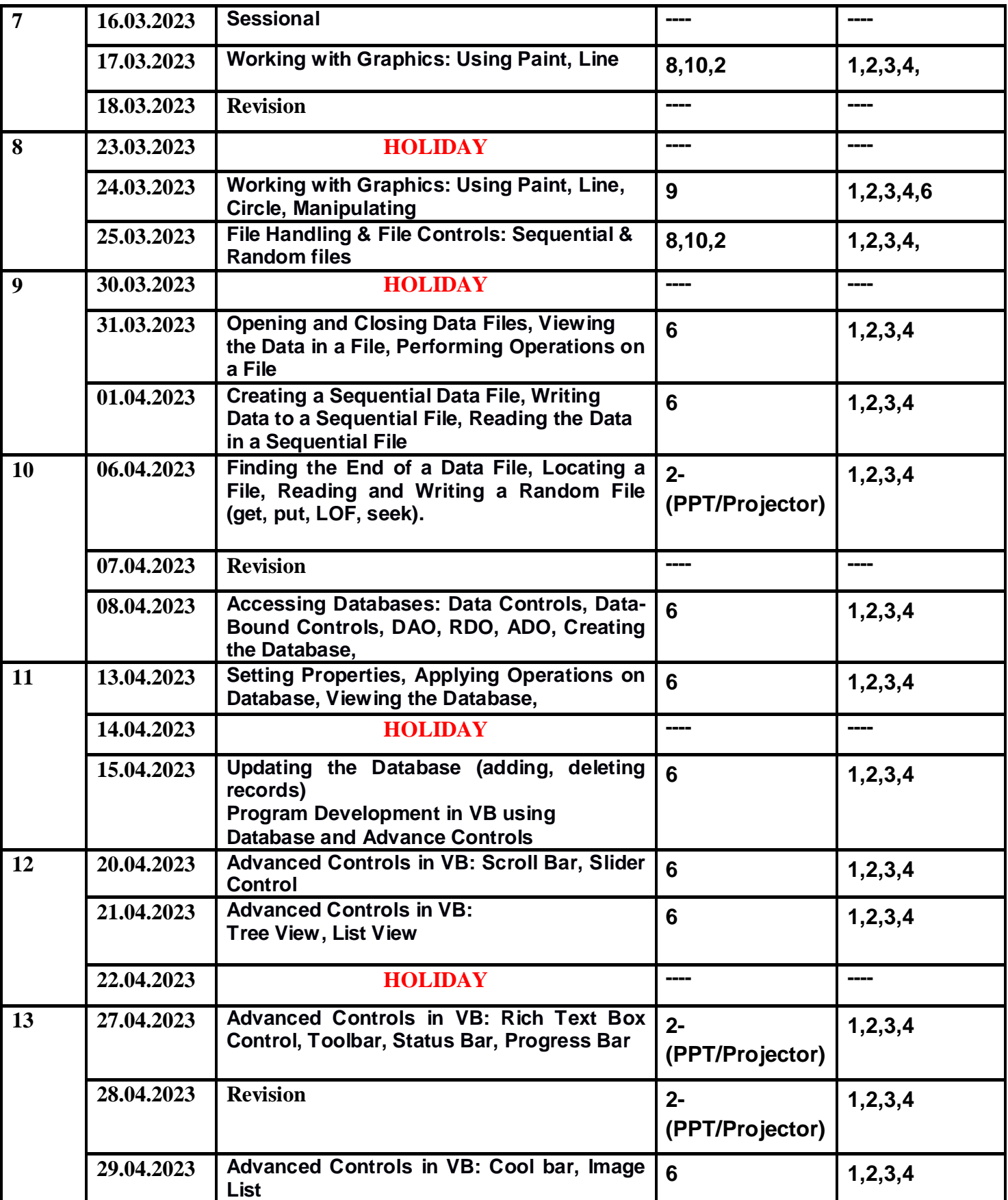